## SAP ABAP table BAPI\_RE\_REG\_CHG\_DATC {RER - Changes - Data - Change Fields}

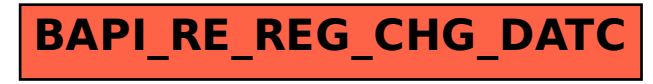